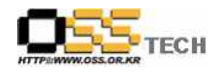

# 리눅스 하드웨어관리 솔루션 개발지원

# 한국소프트웨어진흥원 공개SW기술지원센터

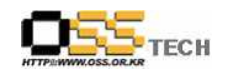

## <Revision 정보>

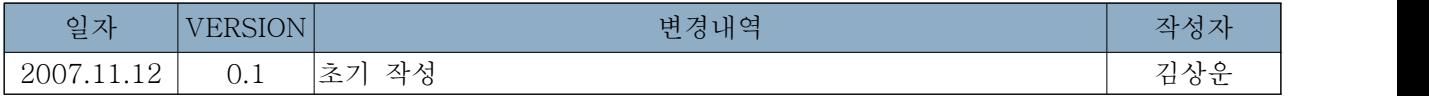

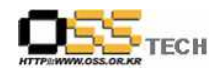

## 목 차

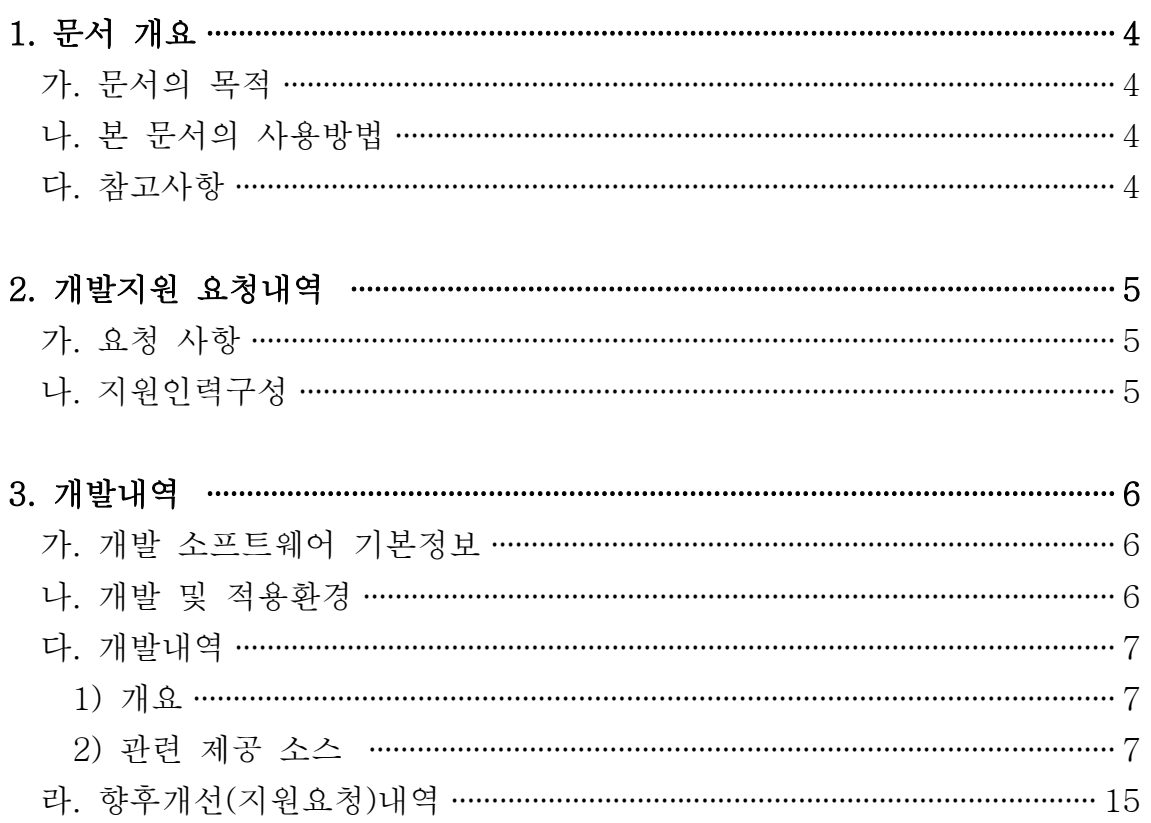

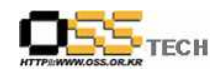

## 1. 문서 개요

본 문서는 (주)티씨오솔루션 사의 요청으로 인해 자사에서 출시하고자 하는 리눅스 클라이언트용 관리 솔루션의 기능중 리눅스 기반 데스크탑 하드웨어의 시스템정보를 추출하는 기능구현개발을 위 한 참고 문서이다.

### 가. 문서의 목적

다음과 같은 세부적인 목적을 달성하기 위하여 작성되었다. 0 리눅스 상에서 하드웨어 정보 추출 구현 방법 소개 0 관련 개발 환경 정의 및 구현 소스 개발/제공 0 관련 개발자들에게 관련 문서 배포

### 나. 본 문서의 사용방법

다음과 같은 방법으로 사용할 수 있다. 0 본 문서는 일반 리눅스 클라이언트에 적용될 에이전트(Agent)에 한정하고 있음 0 본 문서에 포함된 소스는 GPL기반으로 공개 예정이므로 향후 자사 제품을 비공개하기 위해서는 별도의 개발 필요

### 다. 참고사항

0 본 소스로 개발된 프로그램은 perl 기반에서 적용가능하며 본 문서는 한글과컴퓨터 아시아눅스 데스크탑 3.0 기반으로 개발 및 테스트되었음

0 일부 배포판중에서 본 문서에서 설명하는 개발도구 또는 라이브러리가 포함되어 있지 않을 경우 본 문서의 내용이 지원되지 않을 수 있으므로 참고바람

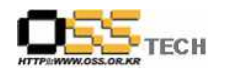

## 2. 개발지원 요청내역

## 가. 요청 사항

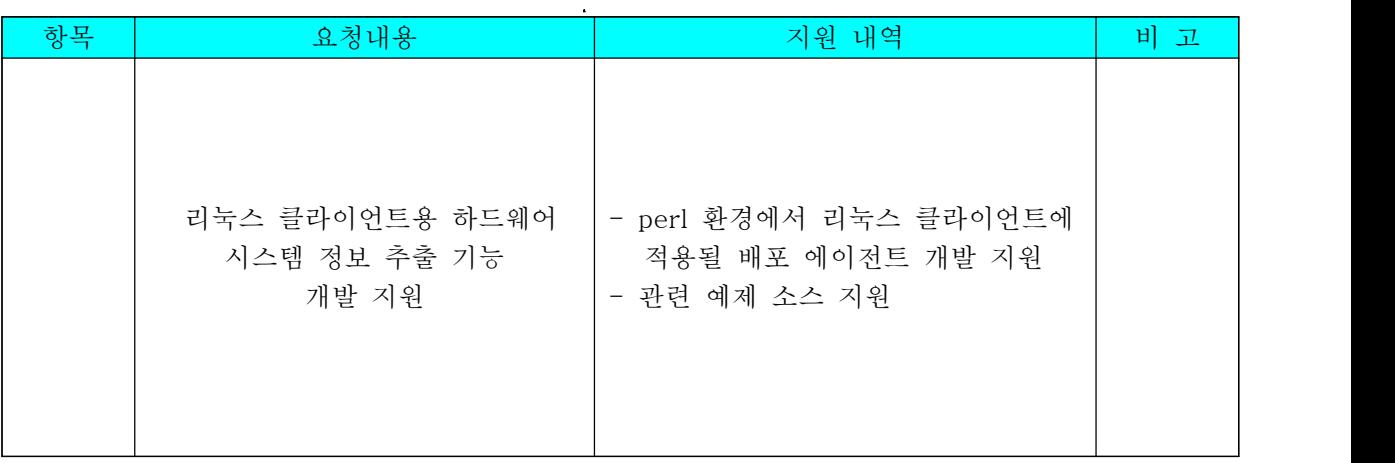

## 나. 지원인력구성

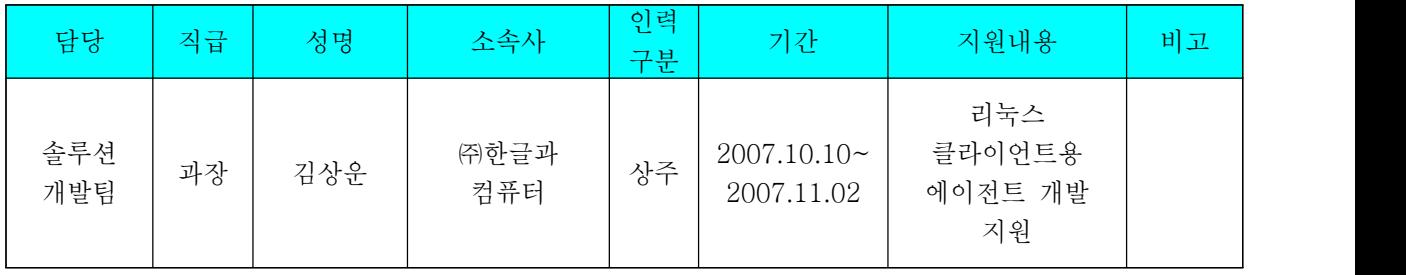

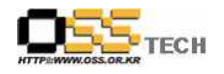

3. 개발내역

## 가. 개발 소프트웨어 기본정보

-제품 이름 : 미정 -버전 : 1.0 -소스코드 언어 및 환경 : perl

## 나. 개발 및 적용환경

-소프트웨어 환경 (한글과컴퓨터 리눅스 데스크탑 3.0)

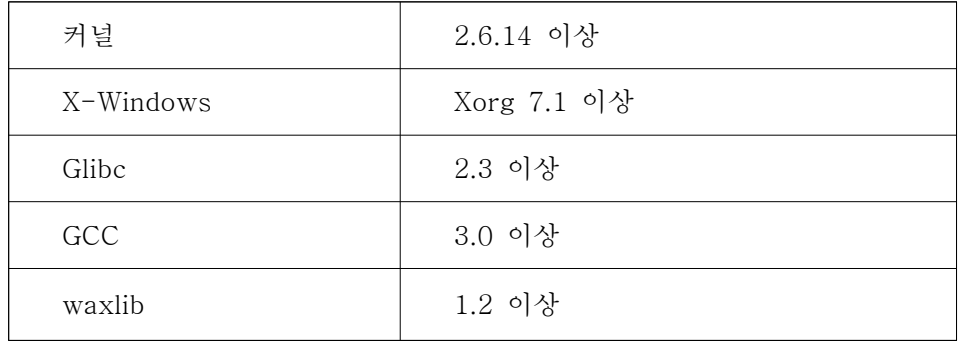

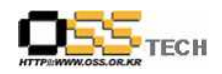

#### 다. 개발내역

1) 개요

리눅스 상에서 하드웨어 정보를 보기 위해서는 관련 디렉토리(/var, /proc 등)과 실시간 정보를 가 져오기 위한 /dev 디렉토리안의 디바이스들을 모니터링 해야 한다.<br>또한 수집된 정보에 대해서 서버로 전송하기 위해서는 별도의 포맷과 알고리즘을 이용하여 외부에

유출되지 않도록 암호화 또는 캡슐화를 하여 진행하여야 한다.

본 프로그그램은 다음과 같은 구조로 동작하게 된다.

\* /dev, /proc, /var 디렉토리를 참조하여 하드웨어 정보 취득 -> 전체 정보를 데스크탑에 특정 포 맷으로 암호화 하여 통합 저장 -> 서버로 TCP를 이용해서 전송 -> 서버에서 정보를 전달받아 서 버에 있는 DB에 데스크탑 정보를 업데이트 함.

현재 클라이언트상에서 이들 이벤트에 맞추어 각 배포판별로 커널에 상관없이 동작할수 있는 에이 전트 개발이 필요로 하고 있다. 따라서 배포판과 문제없이 적용될수 있는 파이썬과 RPM을 이용하 여 구현될 수 있도록 개발 중심을 맞추었으며 다음과 같은 개발 소스가 제공되었다.

참고로 아래의 소스는 sourceforge.net 의 Linux Hardware Inventory 1.1 소스를 참고하여 수정 및 개발되었다.

```
2) 관련 제공 소스 
use strict;
use Getopt::Std;
use Sys::Hostname;
use vars qw/$opt_v $opt_c $opt_t $opt_s $opt_e/;
getopts('vsc:t:e:');
my $PROCFS = '/proc';
my $MAILER = '/usr/lib/sendmail';
my $hinv_out = '';
if (-e $PROCFS) {
      my $KERNEL = do { open F, "$PROCFS/sys/kernel/osrelease" and <F> } or die $!;
       if ($KERNEL =~ m/^2.1.*\|2.0.*\|1.*/) {
               print STDERR "Fatal: Your system is running a pre-2.2.x kernel.\m";
               exit 1;
      }
```
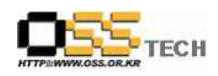

```
} else {
        print STDERR "Your kernel does not appear to support proc/:\m";
        print STDERR "To use this tool, first rebuild the kernel with proc/ support.\m";
      exit 1;
} 
my $VERBOSE = 1 if $opt_v;
my %class = (
      processor => [ 'ncpu' ],
      disk \Rightarrow \lceil 'scsi', 'ide' \rceil,
      memory \Rightarrow [ 'mem' ],
      serial \Rightarrow [ 'ser' ],
      parallel \Rightarrow [ 'par' ],
      graphics \Rightarrow [ 'vid' ],
      network => [ 'net' ],scsi \Rightarrow \lceil 'scsi' \rceil,
      ide \quad => [ 'ide' ],
      all => [ 'ncpu', 'mem', 'scsi', 'ide', 'ser', 'par', 'vid', 'net']
); 
$opt_c = 'all' unless defined $opt_c;
usage() unless defined $class{$opt_c}[0];
if (defined $opt_t) {
      my $return = ncpu($opt_t);
      exit $return;
}
my $return = '';
foreach my $function (@{ $class{$opt_c} }) {
      no strict 'refs';
      $return = &$function();
} 
if (defined $opt_e && $hinv_out) {
      my $HOST = hostname();
      my $USER = "<$ENV{'USER'}\@$ENV{'HOSTNAME'}>";
      my $RECV = "<$opt_e>";
      open SENDMAIL, "| $MAILER -oi -t " or die $!;
      print SENDMAIL <<"EOF";
From: $USER
To: $RECV
```
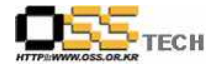

Subject: Hardware Inventory for \$HOST \$HOST Hardware Inventory: ------------------------------------------------------ \$hinv\_out ------------------------------------------------------ Generated by: \$USER EOF close SENDMAIL; exit 0; } exit \$return; # Functions. Here there be tygers. ############################################################################ sub out { chomp(my  $\text{\$msg} = \text{shift}$ ); return 0 if defined \$opt\_s; if (defined \$opt\_e) {  $$hinv\_out = "$\n$msg\nWn";$ return 0; } print STDOUT "\$msg\n"; return 0; } sub usage { print STDERR "\$0 Usage: \$0 [-v] [-c class] [-t type] [-s] [-e email address]\n"; exit 1; } sub ncpu { my \$query = shift; my %type  $=$  (); my  $$suffix = "$ ; my \$cpu\_info = "\$PROCFS/cpuinfo"; my (\$nproc, %iproc) = get\_listinfo(\$cpu\_info, '^processor\s+');  $$sufficient = 's'$  if  $$nproc > 1;$ chomp(my  $$arch = \frac{\cdot}{bin/}{$ my  $\text{Sclock} = \text{int}(\text{Siproc}^{\text{log}})$  MHz'});

```
$type{'arch'} = "$nproc $clock MHz $arch Processor$suffix";
```
}

}

```
$type{'cpu'} = "CPU: $iproc{'vendor_id'} $iproc{'model name'}}";
      if ( $iproc{'fpu'} eq 'yes') {
                $type{'fpu'} = "FPU: $iproc{'vendor_id'} $iproc{'model name'} Floating Point";
      }
      if (exists($iproc{'cache size'})){
                $type{'scache'} = " Secondary cache: $iproc{'cache size'}";
      }
      unless (defined $query) {
                map { out($type{$_}) if defined $type{$_} } keys %type;
                return 0;
      }
      if (exists($type{$query})) {
                out("$type{$query}");
                return 0;
      } else {
                \text{Squery} = \frac{r}{a-z/A-Z};
                out("Type $query nonexistent");
                usage();
                return 1;
      }
sub mem {
      unless (-e "$PROCFS/kcore") {
                out('Memory information Unavailable');
                return 1;
      }
      my $mem_mb = int(((( stat "$PROCFS/kcore")[7] / 1048576) +.5 ));
      out("Main memory size: $mem_mb Mbytes");
      return 0;
sub par {
      my $par_info = "$PROCFS/parport";
      unless (-e $par_info) {
                out('No parallel port configured') if ($VERBOSE);
                return 1;
      }
      foreach my $dev (@{get_dirinfo($par_info)}) {
```
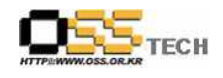

```
next unless \text{Sdev} = \sqrt{\text{Wd}+}my ($nelems, %parinfo) = get_listinfo("$par_info/$dev/hardware", 'modes');
                 out("Configured $parinfo{'modes'} mode parallel port at $parinfo{'base'}");
      }
} 
sub ser {
      my $ser_info = "$PROCFS/tty/driver/serial";
      unless (-e $ser_info) {
                 out("No serial ports configured") if $VERBOSE;
                 return 1;
      }
      my \text{Suart} = ";
      my $nser = 0;my \text{Sulfix} = \text{''};open SERIAL, "$ser_info" or die $!;
      while (<SERIAL>){ 
                 next unless /tx|rx/;
                 $nser++;
                 (\text{Sur } = \text{\$}) = m/\text{Wd}+\text{Ws}+uart:(\text{Wd}+\text{Ww}*);
      }
      close SERIAL;
      $sufficient = 's' if $nser > 1;out("$nser $uart UART serial port$suffix");
      return 0;
}
sub vid {
      my $vid_info = "$PROCFS/ioports"; 
      my ($vid_n, %ioports) = get_listinfo($vid_info, 'vga');
      my %vid_data = reverse %ioports;
      if (!defined $vid_n){
                 out('No Graphics boards found') if ($VERBOSE);
                 return 1;
      }
      out("$vid_n Graphics board: VGA detected at $vid_data{'vga+'}") if $vid_n;
      my $vid_pci = get_pciinfo('VGA compatible controller');
      out(" $vid_pci") if $vid_pci;
      return 0;
}
sub scsi {
```

```
my $scsi_info = "$PROCFS/scsi";
       unless (-e "$scsi_info/scsi") {
                  out('No SCSI subsystem configured') if $VERBOSE;
                  return 1;
       }
       foreach my $dev (@{get_dirinfo($scsi_info)}) {
                  next if \text{Sdev} = \sim /s \text{csi}/s;
                  foreach my $bus (@{get_dirinfo("$scsi_info/$dev")}) {
                             out("SCSI controller $bus: Version $dev");
                             next unless -e "$scsi_info/scsi";
                             open SCSI, "$scsi_info/scsi" or die $!;
                             while (<SCSI>) {
                                        if (/scsi$bus/) {
                                                    my @target = m/ld:\mathsf{W}\mathsf{s}+(\mathsf{W}\mathsf{d}+)\mathsf{W}\mathsf{s}*\mathsf{L}\mathsf{u}n:\mathsf{W}\mathsf{s}+(\mathsf{W}\mathsf{d}+)/g;out(" Device $target[0] on SCSI controller $bus, Lun $target[1]");
                                         }
                             }
                             close SCSI;
                  }
       }
       return 0;
}
sub ide {
       my $ide_info = "$PROCFS/ide";
       foreach my $dev (@{get_dirinfo($ide_info)}) {
                  next unless ($dev = \sim /^ide\d+/);
                  my $bus_id = substr($dev, -1, 1);my $model = do { open F, "$ide_info/$dev/model" and \langleF> } or die $!;
                  $model =~ tr/a-z/A-Z/;
                  out("IDE controller $bus_id: $model");
                  foreach my $unit (@{get_dirinfo("$ide_info/$dev")}) {
                             next unless \text{Sunit} = \text{``hd}\text{Ww+};
                             open MEDIA, "$ide_info/$dev/$unit/media" or die $!;
                             chomp (my $media = <MEDIA>);
                             close MEDIA;
                             $media =~ tr/a-z/A-Z/;
                             my $ide_id = substr($unit, -1, 1);out(" $media Device: unit $ide_id on IDE controller $bus_id");
```
CH

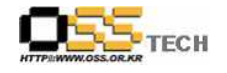

```
}
      }
      return 0;
} 
sub net {
         my $if_list = "$PROCFS/net/dev";
         my %if_names = (
                  'eth' => 'Ethernet',
                  'ppp' => 'Point-to-Point',
                  'slp' => 'Serial Line IP',
      ); 
        my @if\_dev = ();
         unless (-e $if_list) {
                 out('No network interfaces configured') if $VERBOSE;
                 return 1;
      }
      open NET, $if_list or die $!;
      while (<NET>) {
                 push @if_dev, m/^\s*(\\w+\d+):/;
      }
      close NET;
      foreach my $dev (@if_dev){
                 chop(my \frac{1}{2}key = \frac{1}{2}dev);
                 out("$if_names{$key} interface configured: $dev");
      }
      return 0;
}
sub get_pciinfo {
      my $query = shift;
      my \text{Since} = \text{''};if (-e "$PROCFS/pci") {
                 open PCI, "$PROCFS/pci" or die $!;
                 while (<PCI>){
                       s/^\\s*//;
                       $line = $_ if /$query;}
                 close PCI;
      }
      chomp $line;
      return $line;
}
```

```
ECH
```

```
sub get_listinfo {
      my ($list, $count) = @;
      my $nelems = 0;
      my %data = ();
      if (-e $list) {
                open LIST, $list or die $!;
                %Idata = map { $nelems++ if (/$count/); chomp; split /\\s*:\\s*/; } <LIST>;
                close LIST;
      }
      return $nelems, %ldata;
} 
sub get_dirinfo {
      my $query = shift;
      my @elems = ();
      if (-e $query) {
                opendir DIR, $query or die $!;
                @elems = grep !/^\\.?$/, readdir DIR;
                closedir DIR;
      }
     return \@elems;
} 
END
```
## 라. 향후개선(지원요청)내역

- 본 소스는 티씨오솔루션의 개발에 참조하기 위해 만들어진 소스이며 향후 요청에 따라 확대 개 발 예정